**AutoCAD Crack Serial Key PC/Windows**

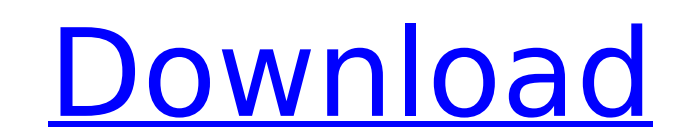

 $\overline{1/4}$ 

## **AutoCAD Crack + With Key PC/Windows [Latest]**

History [edit ] Design goals [edit ] AutoCAD Torrent Download was originally developed to bridge the gap between single-operator CAD programs, such as HPGL, and multi-operator CAD programs, such as HPG and Microstation. Th 10 Crack was to provide a simple way for unskilled users to design products and buildings with two-dimensional (2D) drafts. This basic drafting concept was adapted from the HP-48G series calculator that preceded AutoCAD.[1 The first version, 2.01, had a drawing capacity of 10,000 points, and drew a 25-point legend. Its drawing tools consisted of only the straight, circular, and elliptical tool.[1] Although the program provided a fully develo too difficult to learn and was not designed for drafting on a wide scale. To address this, Autodesk designed their next-generation application to be more accessible and affordable. In the years that followed the release of drafting features were added. These included the line, arrow, arc, and circle tool, which were easier to use than their predecessor tools.[1] In 1984, Autodesk developed 3D modeling into the new AutoCAD.[2] This was the fi the world. The first AutoCAD 3D programs offered limited geometric modeling abilities, such as a free-form solids tool, curve tools, and 2D to 3D grid and snap functions. The 3D capabilities of the early AutoCAD 3D version be more useful for 3D animation than 3D modeling.[3][4] AutoCAD for Windows 3.0 was released in 1990, and introduced the first Autocad 360° planning feature.[4] In 1994, AutoCAD received a major update, AutoCAD 95. AutoCAD version, and offered a powerful new, object-oriented program that allowed more complex and realistic modeling than previous versions. AutoCAD 95 contained features not found in other CAD applications, such as the ability t that were edited. The construction of complex drawings with multiple layers, hidden object, and perspective was also supported by

Plotting is done using the AutoPLT program. AutoPLT is a program that can import and export any type of file and export to any format (e.g. PDF, GIF, JPEG, etc.). Starting with Cracked AutoCAD With Keygen 2016, 2D objects Architecture for Design) database. The Intergraph iCAD, iPlotter and 3DReXPlus tools are supported in AutoCAD as well. Intergraph can now export data from AutoCAD to text, CSV or HTML. IEEE standards and 3D graphics The IE Standards for 3-Dimensional CAD. IEEE 1064-2000 - IEEE Standard for Electronic Design (IEEE 1064-2000) IEEE 1064-1997 - IEEE Standard for Documentation Method for Electrical and Electronic Systems (IEEE 1064-1997) IEEE 106 Management (IEEE 1064-1994) IEEE 1064-1993 - IEEE Standard for Document Management Systems (IEEE 1064-1993) IEEE 1064-1989 - IEEE Standard for Documentation Method for Electrical and Electronic Systems (IEEE 1064-1989) IEE System Management Center (IEEE 1064-1986) IEEE 1064-1985 - IEEE Standard for the Graphic Environment (IEEE 1064-1985) IEEE 1064-1983 - IEEE Standard for System Management Center (IEEE 1064-1983) IEEE 1064-1981 - IEEE Stand Center (IEEE 1064-1981) IEEE 1064-1980 - IEEE Standard for Systems Management Center (IEEE 1064-1980) See also List of AutoCAD add-ons List of 3D computer graphics software List of CAD software Comparison of CAD editors fo software References External links Intergraph Developers Community Category:AutoCAD Category:Computer-aided design software for Windows Category:Computer-aided design software Category:Autodesk acquisitions Category:Discon graphics software Category:3D graphics software for LinuxHistory The Maksymivka (Maġurzymowka) Konspiracyjna was created on September 9th 2006 af5dca3d97

 $2/4$ 

### **AutoCAD Keygen For (LifeTime)**

### **AutoCAD [2022-Latest]**

Run the Autocad Free Trial (if you don't have Autocad you can download it from here: Once Autocad is installed, you need to activate your Autocad license key. This is a one time action, so make sure you do this before you valid Autocad network account, if you don't have one, create one here: Once you have an Autocad account, log in and create a new project. Then, click on 'My Account' and enter your license key. After clicking 'Okay', you w not see your network account under the 'Personal Information' section, then your network account is not activated. Click the 'Activate' button to activate your Autocad network account and a dialog box will be displayed, wh Go back to your project and click on 'File > Save & Close.' Now that you have completed saving, you can now close the dialog box and proceed to the next step. Installation and License Click on the 'My Account' button under 'Professional' and click on the 'License' tab. Enter your license key. Click on the 'Activate' button. If you successfully activated your license, you will be redirected to the 'Autodesk Internet Network' page, where you c activated your license. Click on the 'Autocad' tab. Click on 'Next' and you should see the 'Software Installation Wizard' dialog box. Click 'Next'. The 'Software Installation Wizard' dialog box is displayed. Click 'Next'. After the installation, click 'Next'. This will start the process of installing Autodesk Autocad and Autocad software. After the installation is complete, click 'Install Now'. This will start the installation process for A will start the installation process for Autocad software. Once the installation is complete, click 'Next'. The 'Setup Wizard' dialog box

Insert/Update from Other CAD Files: When drawing on AutoCAD, you can drag and drop almost any symbol in the current drawing from another file, providing a quick way to import new parts, adjust the sizing or rotation of exi from AutoCAD. Send a PDF file to a printer directly from AutoCAD. (video: 1:30 min.) Building Tools: Draw and test by drilling, notching, and pegging by dragging. Finishing: Quickly finalize your drawings to prepare them f by creating and editing EDS templates. Animation: Create new animation sequence or modify an existing one using a couple of simple steps. Geometry: Create and edit the geometry of your objects. Selecting: Select and create unique features of your components and other objects, or by tags. Approach by categories - Select objects by drawing a rough rectangle or an edge, then refine your selection by dragging in the drawing window. Approach by s By edges - Select an edge and the objects on either side of it, or use a continuous path to select objects. By symmetry - Select the unique side of an object to select all others. By features - Select by components, compon components, or objects based on specific attributes, like custom properties. By anchors - Select the common points of several objects to create a single selection. Freeform path - Select objects based on a continuous path Select a random object or set of objects. Unique ID - Select only one object of a specific ID number. By tag - Select objects with similar tags. By custom property - Select an object based on its custom properties. By draw order in the drawing. Where applicable, AutoCAD LT 2023 also includes the new Subcut utility to preview how a cut will affect the interior and exterior surfaces of a drawing.

 $3/4$ 

### **What's New In AutoCAD?**

# **System Requirements For AutoCAD:**

Windows 8, Windows 7, Windows Vista Mac OS X 10.6.8 or newer DVD-ROM Drive (or USB stick formatted as a Disc Image) At least 2 GB free hard drive space Internet connection 1.8 GB of RAM (Windows) 2 GB of RAM (Mac) DS3, DS4 CPU (Windows) 2.3 GHz or faster CPU (Mac) Windows - DVD-

<https://wakelet.com/wake/aU486TpMUYobut7wvoNIJ> <http://stv.az/?p=46847> <https://shi-id.com/wp-content/uploads/2022/08/bergnen.pdf> <https://theoceanviewguy.com/autocad-crack-with-keygen-pc-windows/> <http://www.electromagazine.ch/advert/autocad-24-0-activation-key-free-download-latest/> <https://shalamonduke.com/autocad-download-updated-2022/> <https://diontalent.nl/2022/08/10/autocad-crack-free-license-key-download/> [https://artsguide.ca/wp-content/uploads/2022/08/AutoCAD\\_Crack\\_With\\_License\\_Code\\_Download\\_For\\_Windows\\_Updated.pdf](https://artsguide.ca/wp-content/uploads/2022/08/AutoCAD_Crack_With_License_Code_Download_For_Windows_Updated.pdf) <http://travelfamilynetwork.com/?p=53809> <http://thetruckerbook.com/2022/08/10/autocad-crack-with-key-free-3264bit/> <https://salty-reaches-51346.herokuapp.com/AutoCAD.pdf> <http://it-labx.ru/?p=122926> <https://beliketheheadland.com/wp-content/uploads/2022/08/AutoCAD-9.pdf> <http://www.superlisten.dk/wp-content/uploads/2022/08/raullav.pdf> <https://frostinealps.com/autocad-23-0-crack-incl-product-key-download-3264bit/>